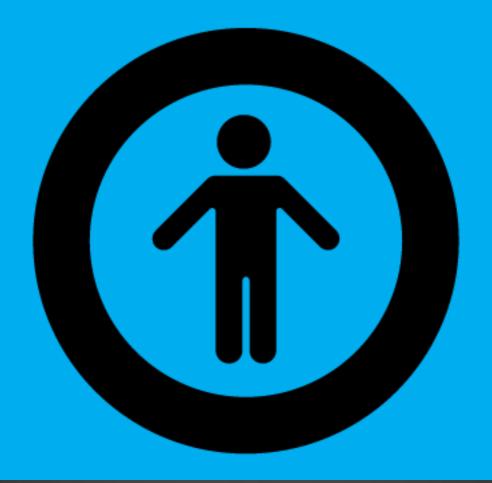

Content For All

Accessible content is better for everyone.

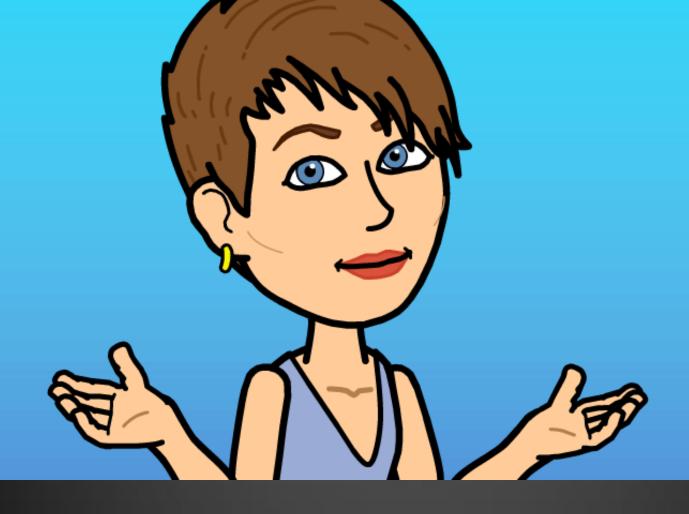

Kendra Skeene @kskeene

Project and Account Manager GeorgiaGov Interactive

## WE CAN DO IT!

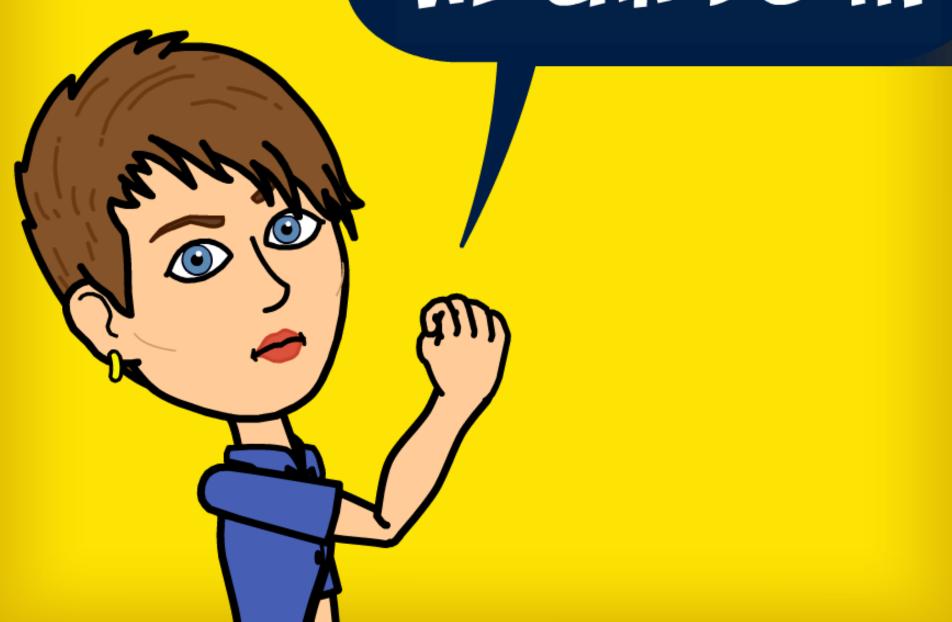

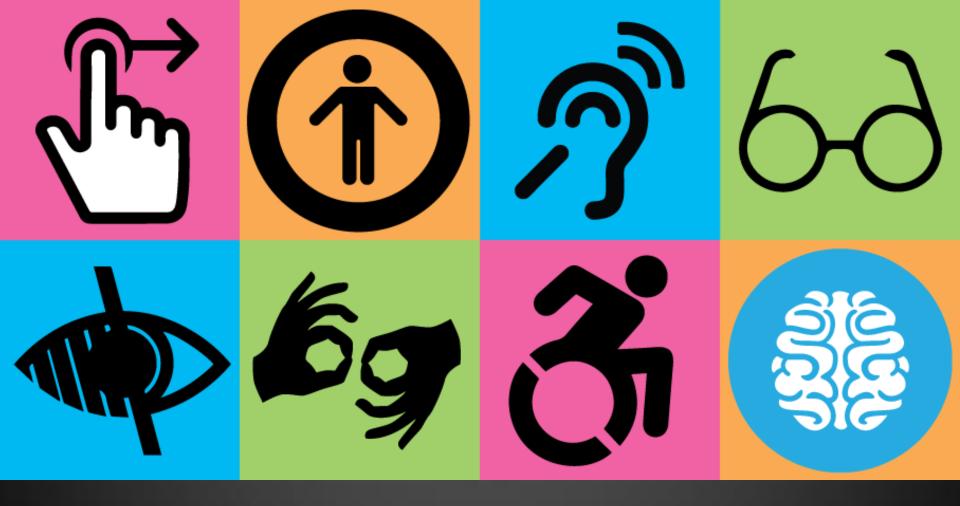

Disabilities come in many Forms Visual Auditory Motor Skills Cognitive Seizure

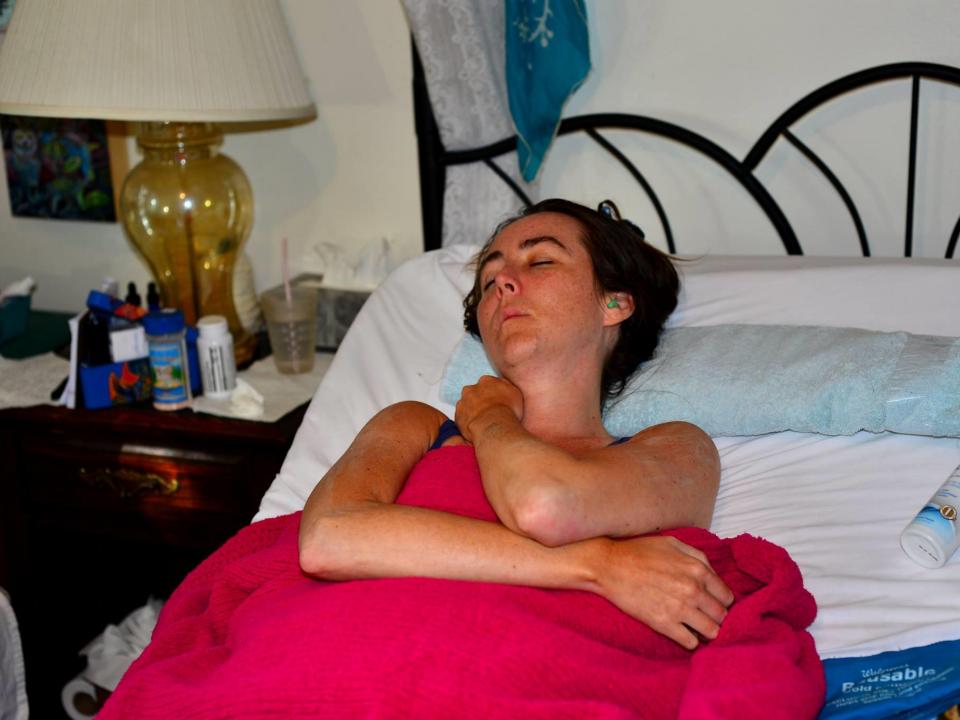

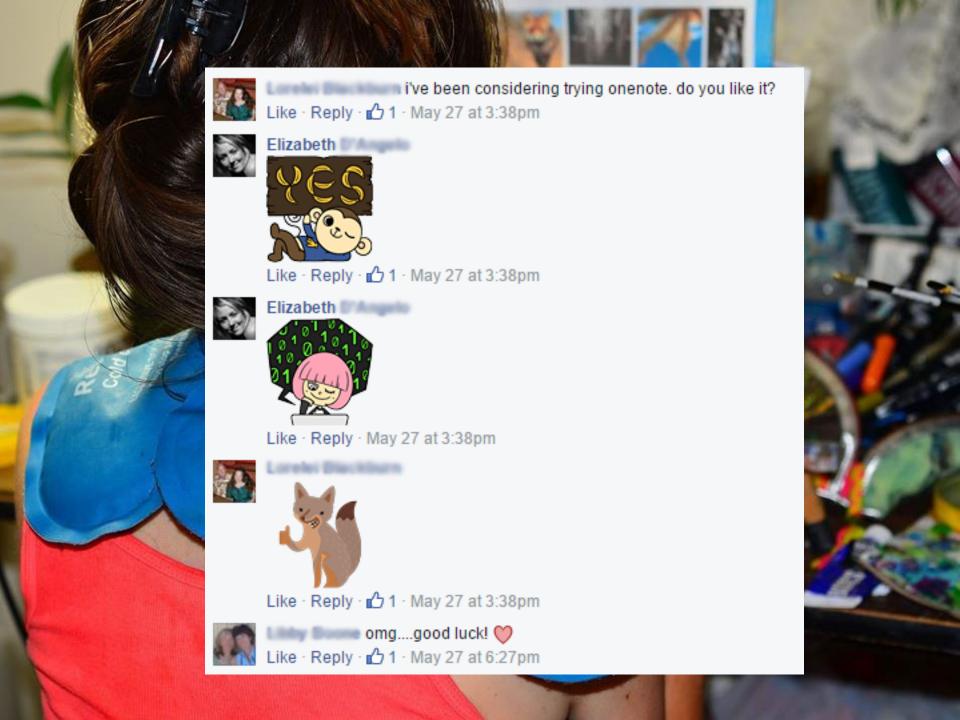

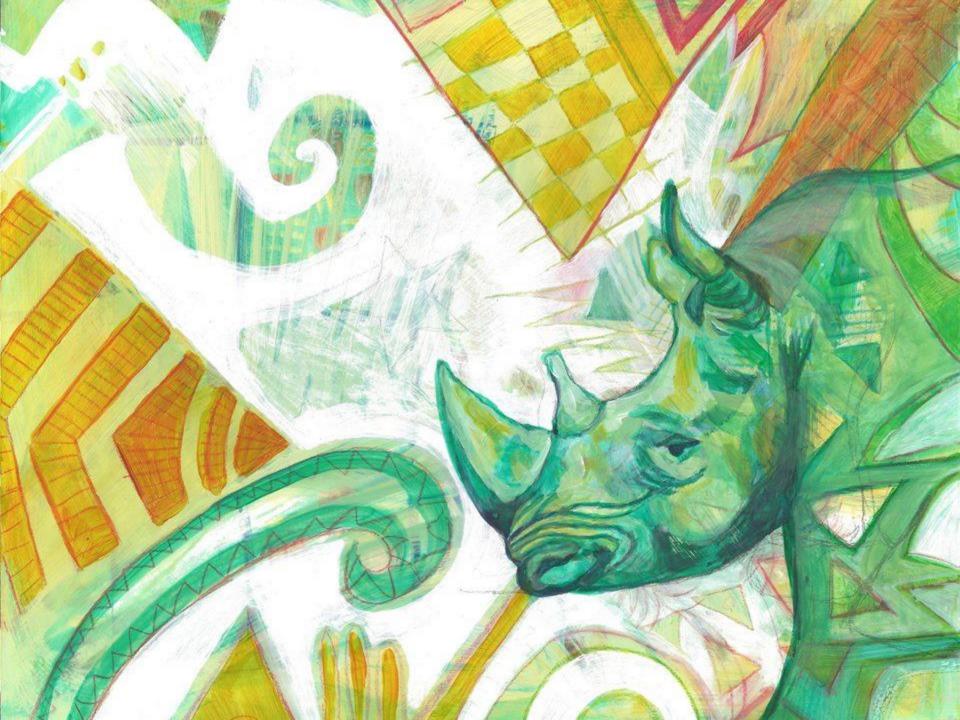

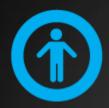

## Accessible Websites are Search Engine Friendly websites

## Search Engines :

Can't "see" images

Can't "hear" audio

Can't interpret audio or video from a movie

Can't interpret color-coding or graphic representations

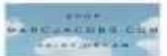

## The New Hork Times

DE THEODORA, WA

Francisco, Self-St., 2014. C. (10) Transport Parent ... (Black St.)

SEW YORK DESIGN BURNESS TERMINISTEN SCHOOL HOLDEN SERVER SERVER ARTS DESIGNATURE

whiteleting and the factors

COMMENT 1 TRANS 1 TRANSCORDS

VICEnews -

#### U.S. Attorney Warns Cuomo on Ethics Investigation

public entries desire, virtues RESERVED AND PROPERTY. NUCERI NUMBER

The letter from the presentant investigating they Andrew M. Charter's up to elliption of his personal and incompany of a secommendation of the parenters of the point piddlets. defended that governoon w handing of the remolection. AF A DA TO STORY OF THE PARTY.

#### Netanyahu Vaus to Cantinus Destroying Guza Turanela

SCHOOL SEAVENER AND SERVICE

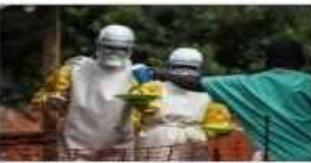

Monthal staff the world of a freedom of Service for Steen Service.

#### Sierra Lenne to Impose Ebola Quarantines THE REPORT OF THE PROPERTY AND ADDRESS OF THE PARTY.

The congress, one of three building the worst increes nothings of the disease, such and a public health imargency on Thursday that in Gir for the populary and of an expetty forms.

Coverage of the Etoia Duffered in West Altime

#### The Operon Fages

OF-ED COUNTRY THE

#### The F.D.A. v. Statute University ore Freed

THE RESERVE AND ADDRESS OF

Who will stop for the of emiliary walted to appropria

MAKE THE PERSON.

- Store Age of Mexico
- Collinso States David Gall 16: frequencies.

SHOW YOR

#### What Sepence Sear About Marriage

the state of the state of the s

While needlesses in commay reduce, it to have charge rows. to beginning boat the things alreaded. staff tobactry.

- Activities | Char | Milesel Report Mileselal General
- Op. 64. Betales a Crimmer Complicies

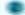

NYT Opinion: the new Colone Schembler - 1001 Colon Brew v.

#### Today's Times Insider

indical the course of The New York Times-

- throughing the Horme of the Phabe of Crass Site.
- What he Read to Distinguished Good

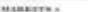

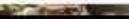

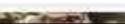

```
Search Search for topics, agen
 <div>
   <div class="field field-name-field-overview field-type-text-long field-label-above"><div class="field-</pre>
label">Overview: </div><div class="field-items"><div class="field-item even">Try electronic filing for your state
income tax return. E-filing is simpler, more secure and more streamlined than paper filing, and tax returns and refunds are
processed more quickly.
</div></div></div><div class="field field-name-body field-type-text-with-summary field-label-above"><div class="field-
label">What You Should Know: </div><div class="field-items"><div class="field-item even" property="content:encoded">
Some state taxpayers qualify for free electronic filing. Check out some options the Georgia Department of Revenue
recommends and <a
href="http://dor.georgia.gov/sites/dor.georgia.gov/files/related files/document/free%20file%20Alliance.pdf">see if you qualify.
</a>
If you file <a href="http://dor.georgia.gov/documents/helpful-filing-tips-individual-income-tax">paper returns</a>, don't
send the forms by certified mail. This slows the processing.
Avoid common mistakes: Check that the number of dependents you've claimed in the boxes is correct. You will not be credited
for any unclaimed dependents.
</div></div></div></div><div class="field-collection-container clearfix"><div class="field field-name-field-fag field-type-
field-collection field-label-above"><div class="field-label">FAOs:&nbsp;</div><div class="field-items"><div class="field-item"
even"><div class="field-collection-view clearfix view-mode-full"><div class="entity entity-field-collection-item field-
collection-item-field-fag clearfix" about="/field-collection/field-fag/730">
 <div class="field field-name-field-fag-question field-type-text field-label-hidden"><div class="field-items"><div</pre>
class="field-item even">How do I apply for a filing extension?</div></div></div><div class="field field-name-field-fag-answer
field-type-text-long field-label-hidden"><div class="field-items"><div class="field-item even">Before the April 15 filing
deadline, fill out <a href="http://dor.georgia.gov/documents/it-303">Form IT-303</a>. Make three copies and send one of these
to:<br /><br />Georgia Department of Revenue<br />Processing Center<br />P.O. Box 740320<br />Atlanta, GA 30374-0320.<br />cbr
/>Unless you receive a direct denial notice, you have your extension.
</div></div></div>
</div></div><div class="field-item odd"><div class="field-collection-view clearfix view-mode-full field-collection-view-final">
<div class="entity entity-field-collection-item field-collection-item-field-fag clearfix" about="/field-collection/field-</p>
faq/731">
 <div class="field field-name-field-fag-question field-type-text field-label-hidden"><div class="field-items"><div</pre>
class="field-item even">What if I made a mistake on my tax return?</div></div></div><div class="field field-name-field-fag-
answer field-type-text-long field-label-hidden"><div class="field-items"><div class="field-item even">Correct your
information on Form 500X. Submit the form to:<br /><br />Georgia Department of Revenue<br />PO Box 740318<br />Atlanta, GA
30374-0318
</div></div></div>
</div></div></div></div></div></div></div></div></div></div></div></div></div
class="field-items"><div class="field-item even">Source: Georgia Department of Revenue. This information was prepared as a
public service of the State of Georgia to provide general information, not to advise on any specific legal problem. It is not,
and cannot be construed to be, legal advice. If you have questions regarding any matter contained on this page, please speak
with the agency that is the source of the information.
```

</div></div> </div>

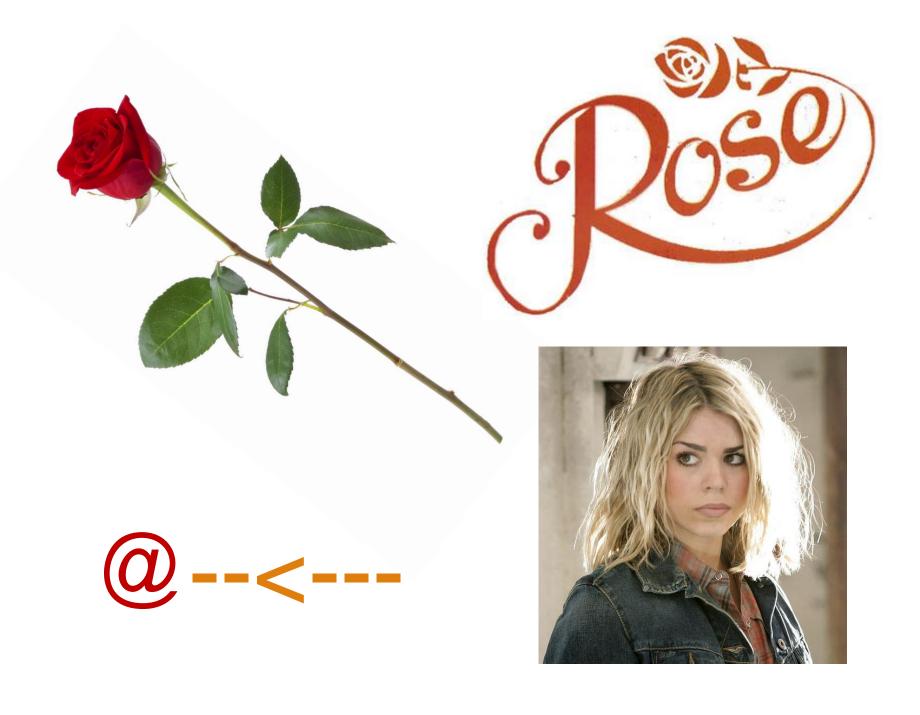

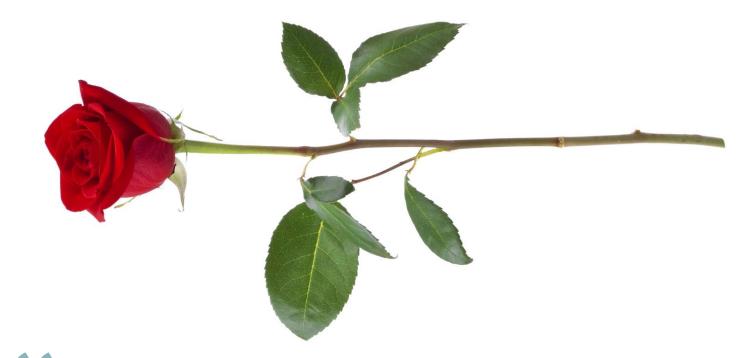

A rose by any other name won't show up in Google search results (without textual representation).

## Google Says:

Use a text browser, such as Lynx, to examine your site. Most spiders see your site much as Lynx would. If features such as JavaScript, cookies, session IDs, frames, DHTML, or Macromedia Flash keep you from seeing your entire site in a text browser, then spiders may have trouble crawling it.

"

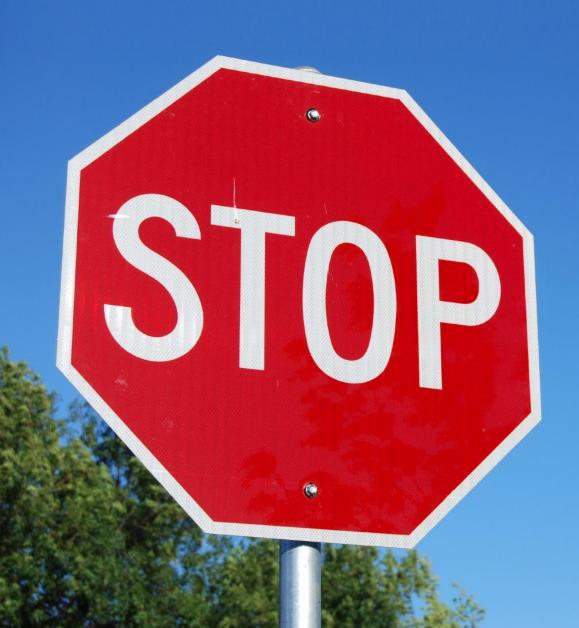

JavaScript
Flash
Frames
Cookies

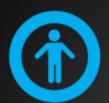

## Accessible Websites with GeorgiaGov Interactive

Platform themes built accessible
Color Contrast tested
No frames, no flash
Fields for image alternate text
Fields to label tabular data

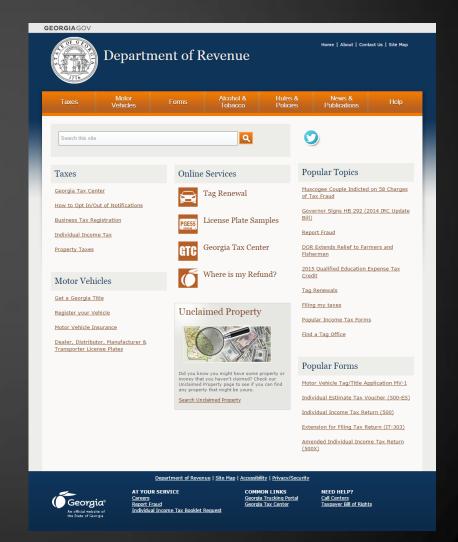

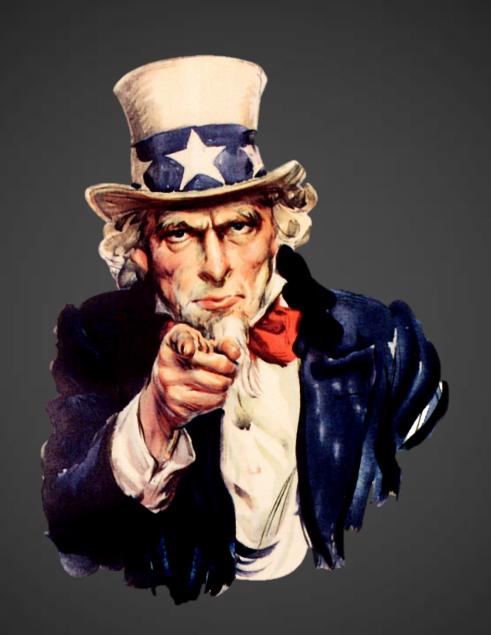

# 

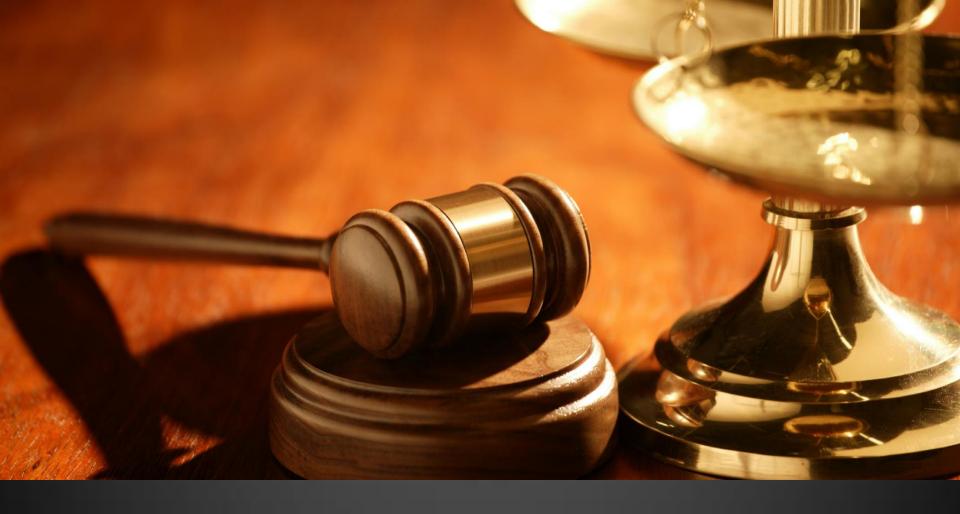

Accessible Content is the Law

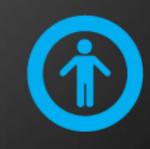

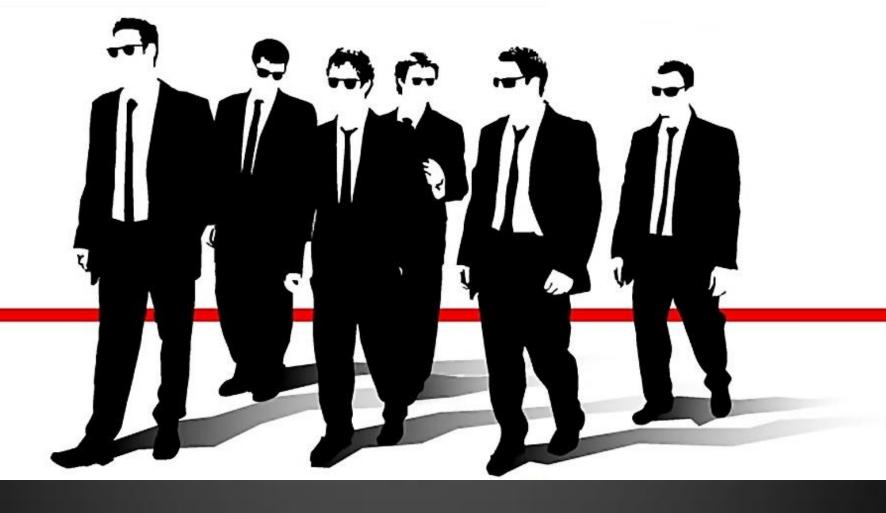

LET'S GO TO WORK Do it with Drupal

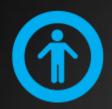

## Make your Web Content Accessible

Clear and simple language Useful Link Text Alternate text for images Transcripts for audio Captions and Transcripts for video Tables for tabular data only Semantic markup

# Use the clearest and simplest language appropriate for a site's content.

- SEO friendly
- Accessible
- Mobile friendly

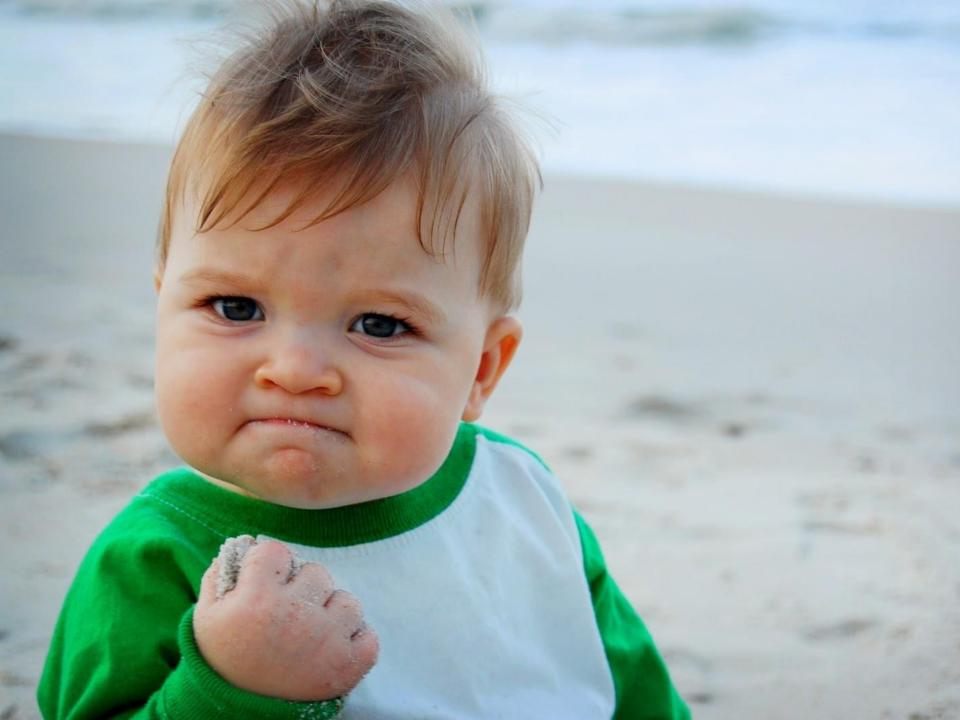

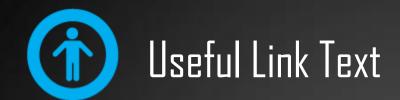

## Click Here

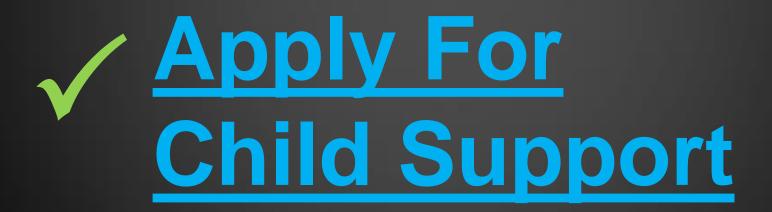

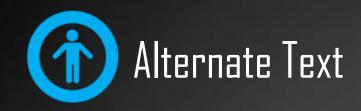

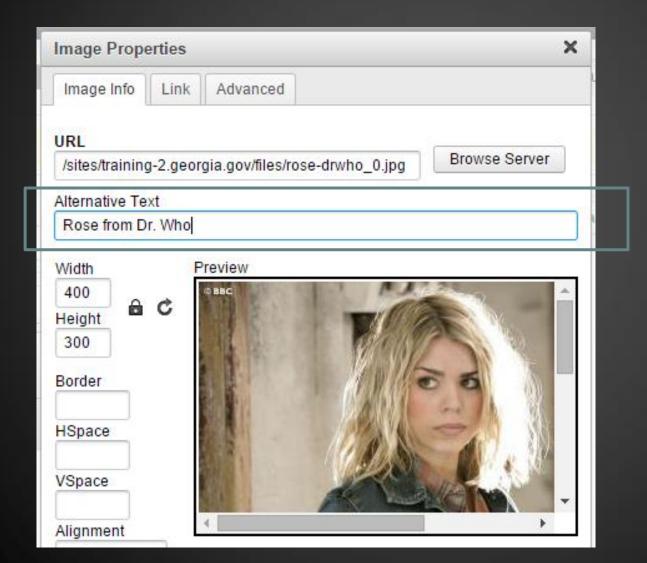

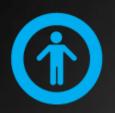

## Pop Quiz: To Alt Text, or not to Alt Text

#### Online Services

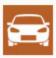

Tag Renewals

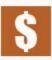

Pay Insurance Penalty

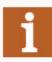

**Insurance Status** 

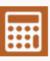

Ad Valorem Tax

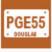

License Plate Samples

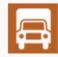

Commercial Vehicle Registration alt=""

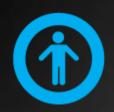

## Pop Quiz: To Alt Text, or not to Alt Text

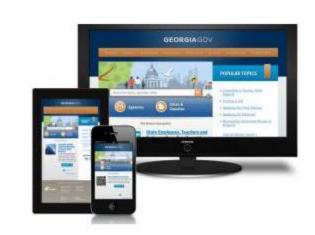

#### Redesign of GeorgiaGov

We launched a redesign of the state's main website, GeorgiaGov, including a new look and feel, new content, navigation and mobile.

It="a computer, ablet; and obile phone howing different ersions of the ame website."

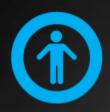

## Pop Quiz: To Alt Text, or not to Alt Text

## **IT Application Portfolio**

In FY 2013, GTA started collecting more detail about the agencies' applications. The FY 2014 inventory includes 644 applications, an increase of 74 over FY 2013. The following graph shows the number and percentage of applications by type.

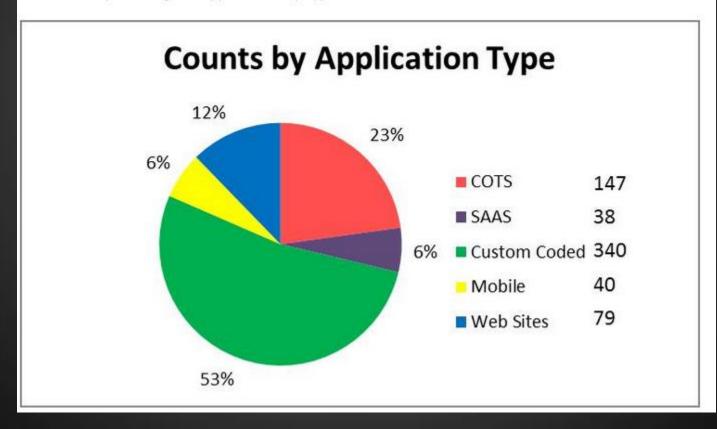

| Structured Image                  |  |
|-----------------------------------|--|
| STRUCTURED IMAGE CAPTION          |  |
| Rose, from Dr. Who                |  |
| STRUCTURED IMAGES                 |  |
| rose-drwho.jpg (102.73 KB) Remove |  |
| ALTERNATE TEXT                    |  |
| TITLE                             |  |
|                                   |  |
|                                   |  |

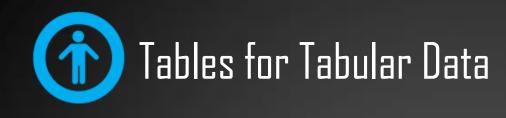

### 2013 Meeting Schedule

January 10 - Cancelled

February 14

March 14 - Cancelled

April 11 - Cancelled

May 9

January 10 - (

March 14 - Ca

February

June 13

July 11 - Cancelled

August 8

August 22

September 12

October 10

November 14

December 12

Committee Meetings are scheduled to begin at 9:00 a.m.

ber 12

er 10

ber 14

# Tables for Tabular Data

| Environmental Rule                                                                                                | Public<br>Hearing<br>Date(s) | Due Date<br>for Public<br>Comments | Board<br>Action<br>Date | Final<br>Board<br>Action | Response<br>to<br>Comments |
|----------------------------------------------------------------------------------------------------|------------------------------|------------------------------------|-------------------------|--------------------------|----------------------------|
| <u>Chapter 391-3-6 Rules for</u><br><u>Water Quality Control</u>                                                  | Jun 26,<br>2015              | Jun 26,<br>2015                    | Aug<br>26,<br>2015      |                          |                            |
| Chapter 391-3-25 Rules for<br>Low Emission Vehicle<br>Certification                                               | May 22,<br>2015              | May 29,<br>2015                    | Jun<br>24,<br>2015      |                          |                            |
| <u>Chapter 391-3-4 Rules for</u><br><u>Solid Waste Management</u>                                                 | May 12,<br>2015              | May 15,<br>2015                    | Jun<br>24,<br>2015      |                          |                            |
| NEW Chapter 391-3-33 Rules<br>for Public Water Systems to<br>Improve Water Supply<br>Efficiency                   | May 5,<br>2015               | May 13,<br>2015                    | Jun<br>24,<br>2015      |                          |                            |
| 391-3-30 Rules for Outdoor<br>Water Use; 391-3-2 Rules for<br>Groundwater Use; 391-3-6<br>Rules for Water Quality | May 5,<br>2015               | May 13,<br>2015                    | Jun<br>24,<br>2015      |                          |                            |

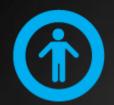

## Tables for Tabular Data

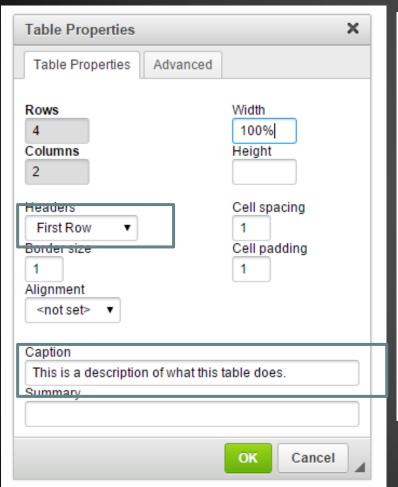

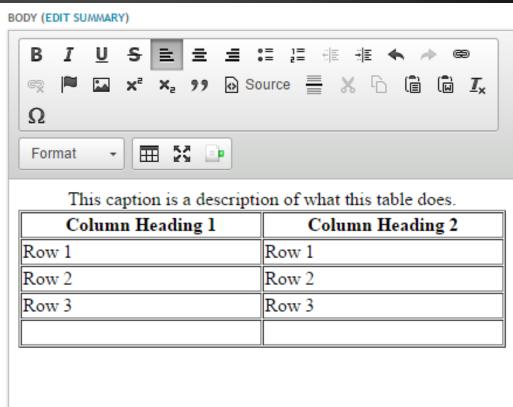

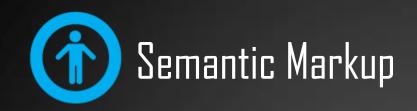

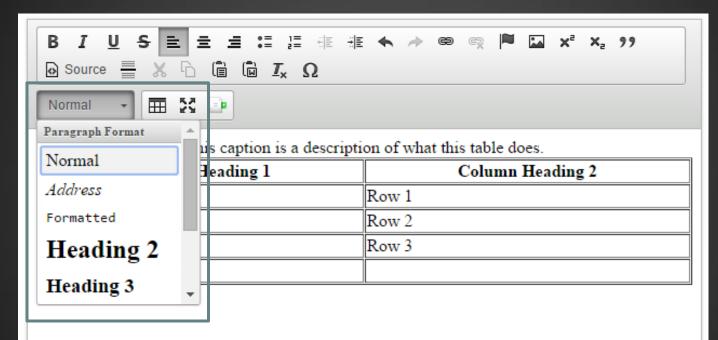

### This is a sub-heading so it is marked as Heading 2

This is paragraph text.

My address is marked as an address:

47 Trinity Ave SW Atlanta, GA 30334

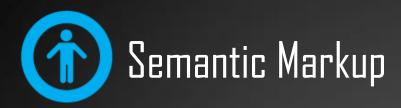

| All fields indicated with * are required. |  |
|-------------------------------------------|--|
| What is Your Name?                        |  |
| Title                                     |  |
| - None - ▼                                |  |
| First Name *                              |  |
|                                           |  |
| Middle Initial                            |  |
|                                           |  |
| Last Name *                               |  |
|                                           |  |
| Suffix                                    |  |
| - None - ▼                                |  |
| What is Your Contact Information?         |  |
| Street Address 1 *                        |  |
|                                           |  |
| Street Address 2                          |  |
|                                           |  |
| City *                                    |  |
|                                           |  |

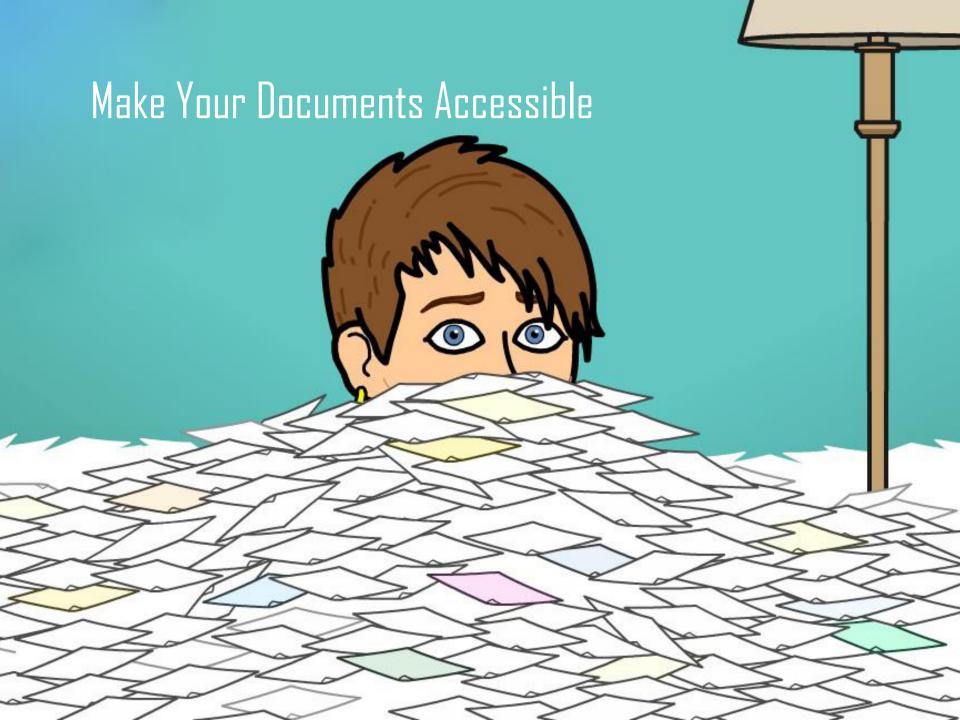

#### Nobody is reading your PDF

Download distribution of World Bank policy reports, 2008 to 2012

#### Number of reports

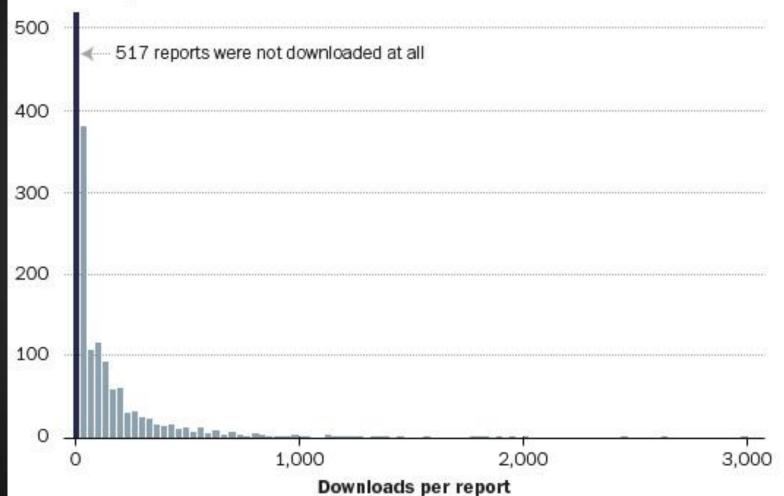

SOURCE: The World Bank

GRAPHIC: The Washington Post. Published May 8, 2014

## VS. WEB PAGE PDF

Linda McKee Robison Stanley M. Weston Vice Chair Michelle Anchors Matthew F. Carlucci Michael Cox 1. Martin Ford Tom Freeman Wiley Horton Susan Horovitz Maurer

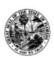

Virlindia Doss Executive Director

C. Christopher Anderson, III General Counsel Deputy Executive Director

> (850) 488-7864 Phone (850) 488-3077 (FAX) www.ethiex.state.fl.us

COMMISSION ON ETHICS P.O. Drawer 15709 Tallahasser, Florida 32317-5709 325 John Knex Road Building E. Suite 200 Tallabassee, Florida 32303

"A Public Office is a Public Trust"

#### PRESS RELEASE

CONTACT PERSON:

Virlindia Doss or Kerrie J. Stillman 850.488.7864

## September 17, 2014

For Immediate Release

## May be accessed on the Internet at www.ethics.state fl.us

TALLAHASSEE—September 17, 2014— Meeting In Tallahassee on September  $12^{\text{th}}$  in closed session, the Florida Commission on Ethics took action on seventeen complaints, Chair Linda Robison announced today.

Probable cause was found to believe that JOHN GREENE, Wellington Village Councilmember, accepted a prohibited gift from a lobbyist or the principal of a lobbyist, but the Commission took no further action because of the difficulty Mr. Greene would have had in knowing the donor of the gift was a lobbyist or principal. The Commission found no probable cause to believe that he failed to properly report other gifts he received that were not prohibited, or that he solicited or accepted a gift or employment based upon an understanding that his vote or other official action would be influenced. No probable cause also was found on an allegation that he knew or should have known

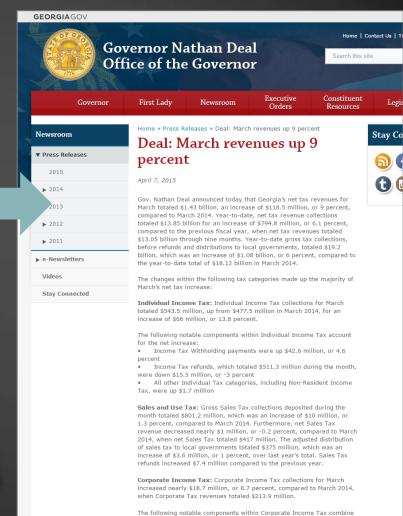

### PDFs are ok... sometimes

#### GEORGIA DEPARTMENT OF REVENUE Comparative Summary of Net Revenue Collections

| Com                                               | Tital man                                                | ampadage - type |      |                  |       |          |
|---------------------------------------------------|----------------------------------------------------------|-----------------|------|------------------|-------|----------|
|                                                   | For the Month Ended March 2015 March (FY 2015) (FY 2015) |                 |      | 50               | hange |          |
|                                                   | (FY 26                                                   |                 | s    | 477,452          | 5     | 66,042   |
| Tax Revenues:                                     | 5                                                        |                 |      |                  |       | 10,030   |
| I Tax - Individual                                |                                                          |                 | 5    | 791,155          | 5     | (3,613)  |
| Sales and Use Tux - General:                      | S                                                        | 301,184         | S    | (371,353)        | 2     | (7,362)  |
|                                                   | \$                                                       | (374,966)       |      | (2,845)          | 3     | (946)    |
| Local Distribution (Fuotpute 1)                   | 4                                                        | (10,208)        | 3    | 416,956          | 5     | 40.000   |
| Local Distribution  Sales Tax Adjustments/Refunds | -                                                        | 416,010         | 3    |                  |       |          |
| Sales Tax Adjusted General                        | •                                                        |                 |      |                  | \$    | 3,683    |
| Net Sales and Use Tax - General                   |                                                          | 46,559          | 5    | 42,876           | 3     | 2,780    |
| Motor Fuel Taxes:<br>Prepaid Motor Fuel Tax       | 5                                                        | 35,820          | 5    | 33,840<br>75,916 | 5     | 6,463    |
| Motor Fuel Excise Tax                             | -                                                        | 82,378          | 5    |                  |       | 18,669   |
| Motor Furt Excess                                 |                                                          |                 |      | 213,855          |       | (1,280)  |
| Total Motor Faci Tuxes                            | 5                                                        | 232,524         |      | 16,21            |       | (367)    |
| Income Tax - Corporate                            | 5                                                        | 14,934          | 5    | 13,27            | , ,   | 1.0      |
| Tobacco & Cigar Taxes                             | 5                                                        | 12,908          | 5    |                  | . 5   | (250     |
| Alcoholic Beverage Tuxes                          | \$                                                       | 1,083           | 5    | 91,43            | 14 1  | 10,772   |
| Alcoholic Beverage                                | 5                                                        | 102,196         | 5    |                  |       | 5 99,100 |
| France Tax<br>Property Tax                        | 5                                                        | 1,405,52        |      | 1,306,4          | D     |          |
| Motor Vehicle - 1 ag                              | \$                                                       | 1,405,52        |      | 103              | 190   | \$ 1934  |
| Total Tax Revenues                                |                                                          | 30,2            | 57 5 |                  | _     | 4 118,4  |
|                                                   |                                                          |                 |      |                  |       |          |

| Total Tax Revenue                                                                                                    |    | 30,237 5           |             | Indian                               |        | 1,454 |
|----------------------------------------------------------------------------------------------------|----|--------------------|-------------|--------------------------------------|--------|-------|
| Other Revenues: Other Fees & Taxes (Footnote 2)                                                                             | 5  | 1,435,763 \$       |             | 317,315 5                            |        | -     |
| Total Tuxes and Other Revenues                                                                                              | _  | Year-to-D          | eate<br>FY: | 2014                                 | \$ Cha | enge  |
| GENERAL FUND                                                                                                    | FY | 6,998,497          |             |                                      | s 4    | 160.3 |
| Tax Revenues:<br>Income Tax - Indisidual                                                                                    |    | 7,724,931          | \$          | 7,364,805                            |        | 420,1 |
| Sales and Use Tux - General:<br>Sales and Use Tux - Gross                                                                   | 5  | (3,630,324)        | 5           | (3,423,287)<br>(58,387)<br>3,823,131 | 5      | 209.  |
| Sales and Use Tax - General Local Distribution (Fosteries 1) Sales Tax Adjustments/Refounds Net Sales and Use Tax - General | 5  | 4,032,679          | 5           | 423,843                              | s      | (5.   |
| and Total                                                                                                    | 5  | 417,426<br>336,855 | 5           | 329,261<br>752,305                   | 5      | 1     |
| Motor Fuel Lac<br>Prepaid Motor Fuel Tax<br>Motor Fuel Excise Tax                                                           | 5  | 754,281            | 5           | 625,131                              | \$     | 41    |
| Total Motor Fael Tuses  Income Tax - Corporate                                                                              | 5  | 670,766<br>157,573 | 5           | 162,129                              | 5      | 1     |
| A Cigar Taxes                                                                                                    | \$ | 136,292            | 5           | 36,077                               | 5 5    | 0     |
| Alcoholic Beverupe Taxes  Estate Tux                                                                                        | 5  | 25,595<br>847,609  |             | 785,08                               | 1 5    |       |
| Property Tus  Motor Vehicle - Tag, Title & Fees                                                                             | 5  | 13,623,294         |             | 12,856,36                            |        |       |
| Total Tax Revenues                                                                                                    |    | 224,06             | 1 5         | 196,1                                |        | _     |
| Other Fees & Taxes (Footante 2)                                                                                             | 3  | 13,847,3           | 55 5        | 13,951,5                             | 555    |       |
|                                                                                                    |    |                    |             |                                      |        |       |

Total Tuxes and Other Revenues The local Dissubstance is adjusted with in secretal on others proposed against when secret sides the actual distribution () however. The Local Distribution is adjusted with its recent to utilist property activity must occur, this this artist distributions of hospitals.
 "Other fore & Tone" include paperties that how been deposited in the bank, but the which strates may not yet less these paper. "Under 1982 S. 1. Linker", landson payments that notes them deployed on the country of the country of the process of the country of the country of the count

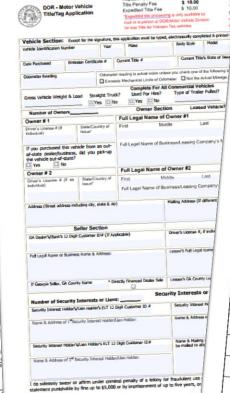

Owner #1 Signature.

"A Georgia Riceruse plate and registration will not be issued until the applicant pre-Georgia dentification card. Owner's E-mail Address.

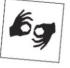

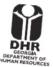

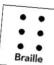

| Englis                | IICE OF FREE INTERPRETATION SERVICE of the Rehabilitation Act of 1973 and Title II of the Americans with Disabilities Act of 1984. 42 U.S.C Sec. 2000.et. seq., Section 504  Free Interpretation.                                                                                 |
|-----------------------|----------------------------------------------------------------------------------------------------|
| Arabic                | for assistance                                                                                                    |
| يبدعا                 | dak at the front desk منا الاستقبال للمساعدة في مذا                                                                                                    |
| Amharid<br>ትማርኛ       |                                                                                                    |
| Chinese<br>中文         | 我们提供免费的口事的 2.66 个子 3 766 年 8 四色生                                                                                                    |
| French<br>Français    |                                                                                                    |
| German<br>Deutsch     | Nous offrons des services gratuits en interprétation. Pour obtenir de l'aide veuill<br>kostenioser Delmetech.                                                                                                    |
| Gujarathi<br>ગુજાતી   | Kostenloser Dolmetscherservice verfügbar. Informationen erhalten Sie am Coun                                                                                                    |
| Hindi<br>हिन्दी       | અનુવાદક ની સેવા અર્ગ મફત માં આપવામાં આવે છે. સ્વાગત કક્ષ માં કોઈ કને પૂછવ<br>दिर्जाती।<br>अनुवादक की सेवा यहाँ मुक्त में मिल सकती है।.<br>कृप्या अमली में व प किसीसे पुंकिया.                                                                                                    |
| Japanese<br>日本語       | 19411 41941,                                                                                                    |
| Korean<br>한국어         | 無料通訳サービスのご利用が可能です。ご依頼の際は、受付までどうぞ。<br><b>早료 碁역 서비스가 제공월니다.</b><br><b>양내 데스크에 로</b>                                                                                                    |
| Oromo<br>Afaan Oromoo |                                                                                                    |
| Russian<br>Русский    | Ніккаа afaanii (Turjumaana) kafaitii malee argattu. Yoo turjumaana barbaaddar<br>bakka seennaa duraattii gargaarsa gaafadhaa.                                                                                                    |
| Spanish<br>Español    | Мы предоставляем услуги переводчика бесплатио. Попроси об этом в приемной.<br>Hay servicios gratis de interpretación disponibles. Por favor solicitele ayuda a<br>Waxaad Heli Kartaa Turiuban de la recepción servicios servicios servicios gratis de interpretación disponibles. |
| Somali                | Waxaad Heli Kartaa Turjubaan lacag la'aan ah, Fadlan tag mliska hore si<br>Huduma ya mfasiri wa kurui                                                                                                    |
| Swahili               | Huduma ya mfasiri wa bure inapatikana hapa. Tafadhali eanda kwa deski ya Dich yu thông sa kwa deski ya                                                                                                    |
| letnamese             | Thosie ili upate usaidizi.  Djch vụ thông dịch viên miễn phí. Để được hỗ trợ, vui lòng liên hệ bản tiếp tân.                                                                                                    |

OTHER I ANGUACES ARE AVAILARI F UPON REQUEST

### PDF VS.

### WEB PAGE

GTA

ANNUAL STATE IT

application invi

enterprise IT pr more projects t

everages for st

Stakeholder \
supported by t
goals and obje
Agencies are c
new ways for (

see Stakehold
A strong gove

see IT Govern

introduced a number of new activities.

Annual Investment Strategy Sessions were initiated.
GTA meets with technology and business leaders of the agencies to discuss their IT strategic plan and STARR reporting data. These discussions have helped identify opoptrumities for cross-agency collaboration and potential candidates for the Innovation Program, and they have greatly enhanced the accuracy of data in the state's technology invention.

The Procurement Review was formalized through the introduction of a new state standard and guideline. The standard introduced a stransition of a new state standard and guideline. The standard introduced a stransition of the state Chief Technology Officer. GTA works with agency IT and procurement staff as well as the State Purchasing Office to assist in identifying possible opportunities to leverage existing technology before making new investments. The procurements are also reviewed for consistent and appropriate language to protect the state's investments and citzens' data.

Enhanced collaboration with State Purchasing is providing guidance fragrendes pursuing atterantive strategies for technology services. As agencies are pursuing creative and cost-effective technology solutions, they are looking more and more to cloud services. This is an evolving industry with unique challenges. In response to the apencies, enhanced golicies, stradards and guidelines were developed to support basiness decisions around these increase awareness of the standards and assist with interpretation in a virarity of investment scenarios.

#### IT Application Portfolio

GTA collects information about the applications that agencies use to support their business operations. In FY 2013, GTA started collecting more detail about the agencies' applications. The FY 2014 inventory includes 644 applications, an increase of 74 over FY 2013. The following graph shows the number and percentage of applications by type.

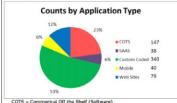

COTS - Commerical Off the Shelf (Software) SAAS - Software as a Service (Online service)

 Note: There are 77 Drupal websites that could be categorized as SAAS as well as Web Sites. Drupal websites are only reported under

25

and protect citizen privacy see occurse

TT Financial Management. Tools to help state agencies better manage their consumption of technology services are leading to increased transparency. With that transparency, comes a number of benefits. Agencies can track their

13

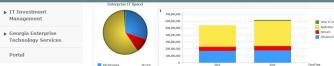

#### Agency Participation in IT Expenditure Reporting

The rate of agency compliance increased from FY 2013 to FY 2014. A total of 49 out of 51 agencies submitted a report, or 96%, which compares to 90% in FY 2013.

Not all state agencies are required to report their IT expenditures, and the number of reporting agencies actually declined from 74 in FY 2012 to 50 in FY 2013. Agencies required to report increased slightly from 50 in FY 2013 to 51 in FY 2013 to  $\frac{1}{1000}$ 

What led to the decline from FY2012 to FY2013?

The agencies in Appendix A with N/A in the "Reported 2013" column did not submit reports because:

- They no longer exist
- Their expenditures were included in the report from an agency to which they are administratively attached
- They are attached to one of the state's constitutional agencies, which are exempt from filing expenditure reports

Other state entities that are exempt from reporting requirements include some with large IT expenditures, such as the University System of Georgia.

#### Agency Participation Year to Year

|                                    | FY2012 | FY2013 | FY2014 |
|------------------------------------|--------|--------|--------|
| Agencies Required to Report        | 74     | 50     | 51     |
| Agencies that Reported             | 59     | 45     | 49     |
| Percentage                         | 80%    | 90%    | 96%    |
| Agencies Not Required to Report    | 15     | 14     | 14     |
| Agencies that Reported Voluntarily | 5      | 5      | 6      |
| Percentage                         | 33%    | 36%    | 43%    |

#### Did IT Expenditures actually increase in FY 2014?

Participating agencies spent almost \$620 million on technology in FY 2014, significantly more than the \$540 million reported in FY 2013. The difference is attributable to:

- More applications captured in the application inventory
- · Additional costs captured for each application
- . More accurate reporting due to a change in requirements and use of the STARR tool

GTA continues working with the agencies to increase both the quantity and quality of data received.

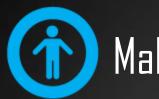

### Make your PDFs accessible

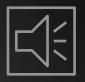

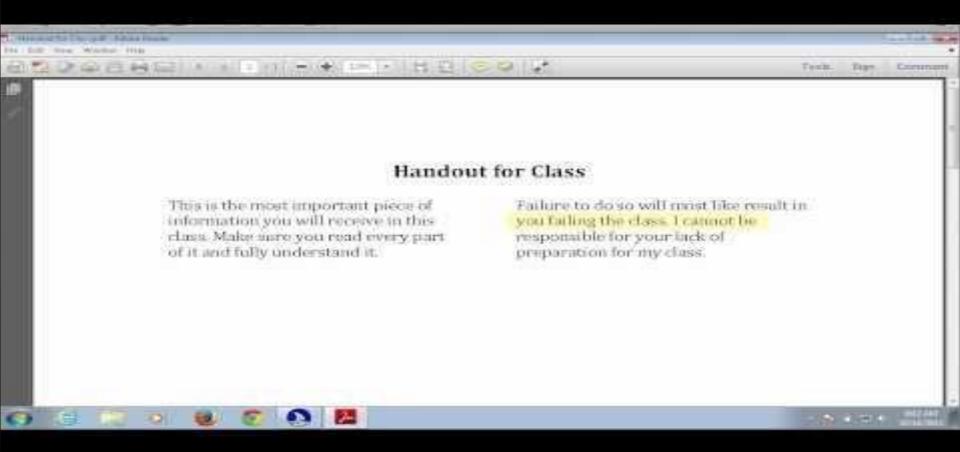

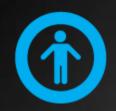

### Make your PDFs accessible

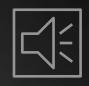

- 1. Make your Word doc, (or InDesign document) accessible
  - Include alt text for images
  - Mark header rows and columns in tables
  - Use Header styles
  - Use sans serif fonts whenever possible
- 2. Convert to PDF check the box to Create Accessible (Tagged) PDF

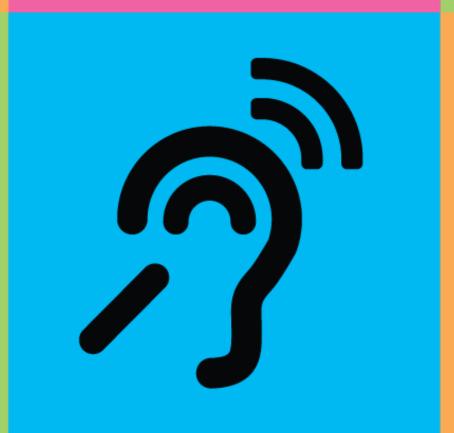

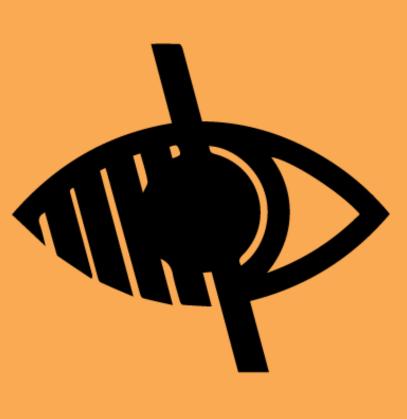

Make your Multimedia Accessible

Captioning and Transcripts

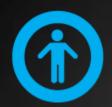

### Make your Audio accessible

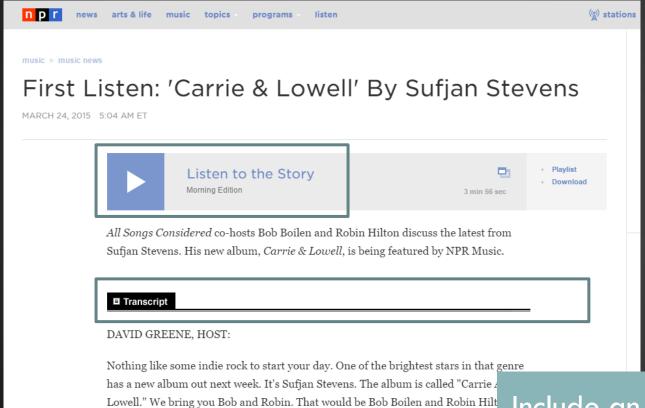

SHARE

H y

SUFJAN STEVENS: (Singing) Should have known better to see what I could see black shroud...

(SOUNDBITE OF SONG, "SHOULD HAVE KNOWN BETTER")

the hosts of All Songs Considered.

Include an equivalent text transcript to accompany audio content.

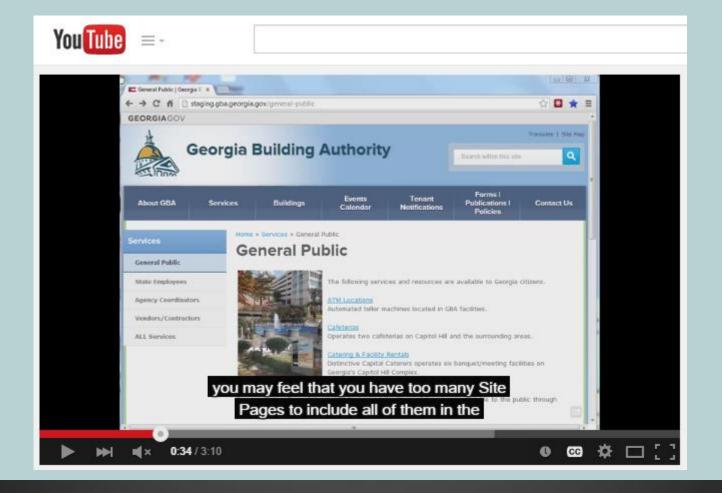

### Make your Video Accessible

#### **Closed Captions**

for all audio in multimedia content

**Transcripts** with additional information

# YouTube can help

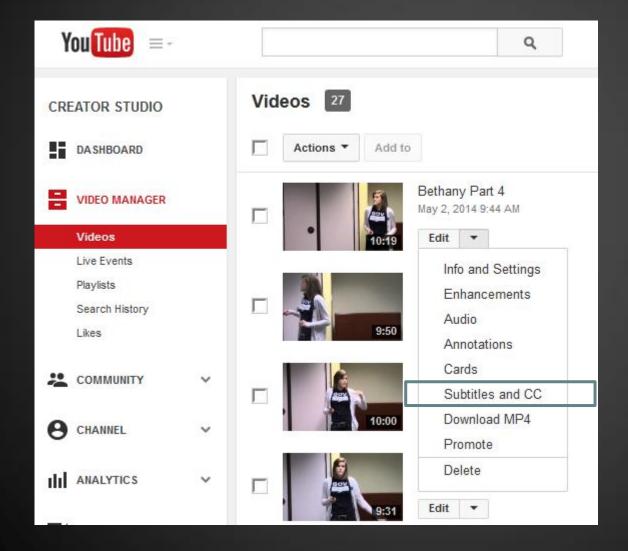

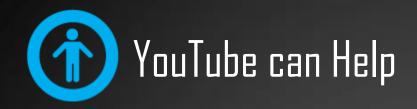

#### **Bethany Part 4**

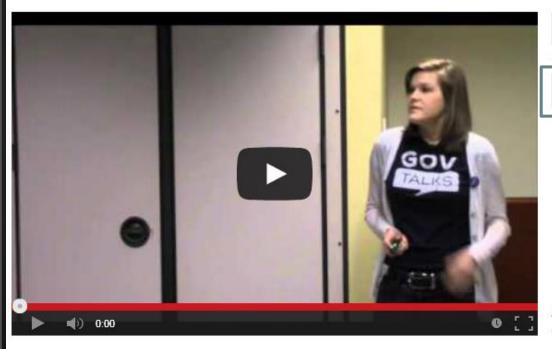

Add new subtitles or CC ▼

English (Automatic)

Video language: English Change language

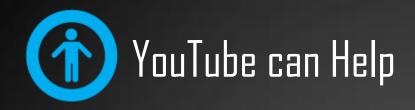

#### **Bethany Part 4**

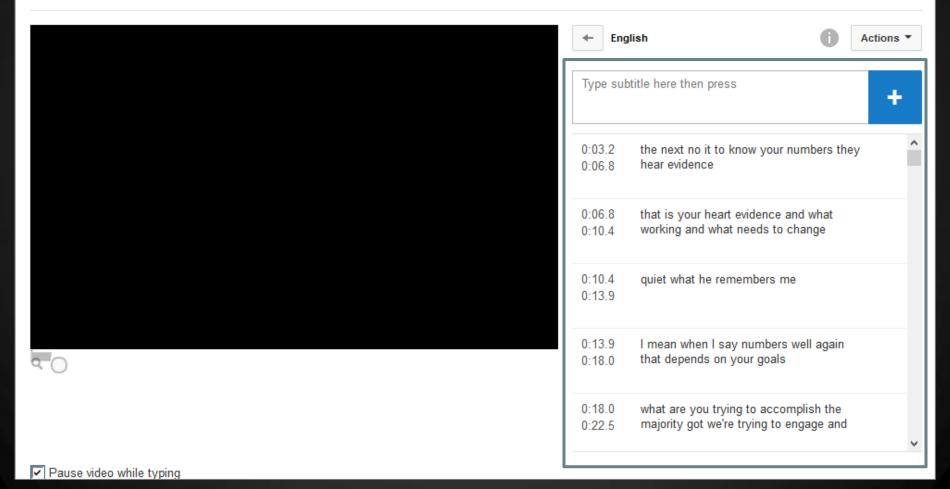

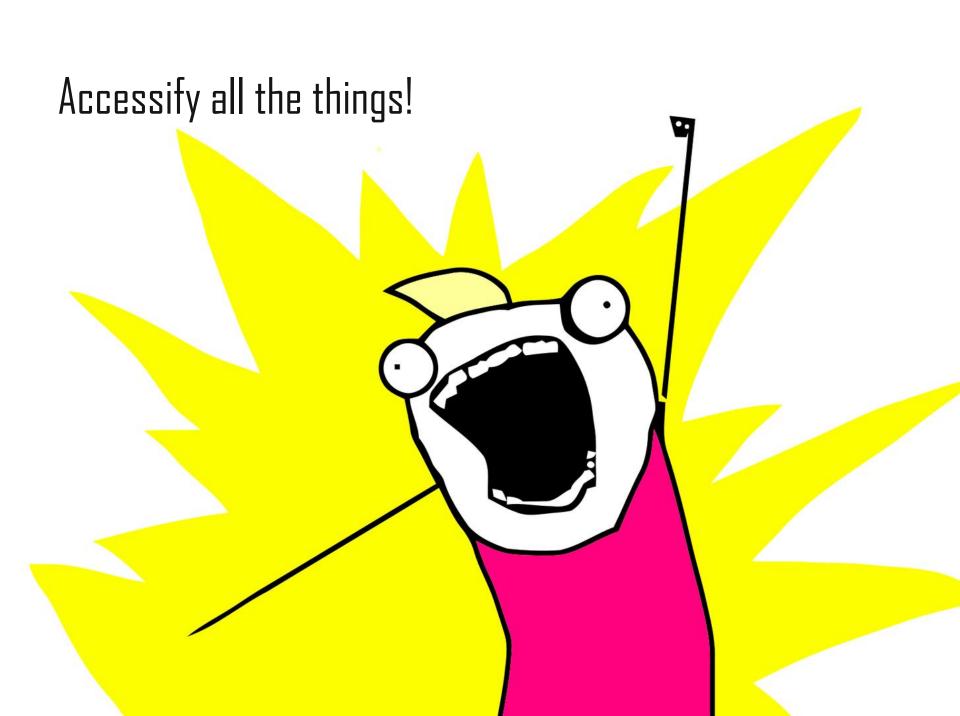

### Run a Content Inventory

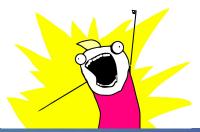

1

2 3

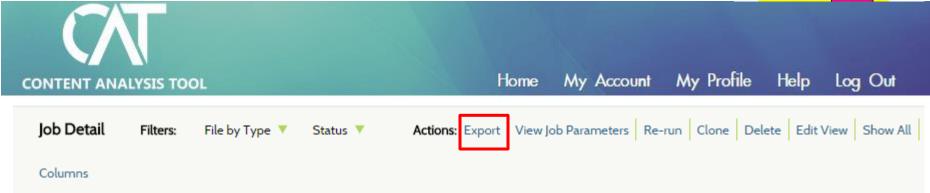

Word Count In Scope URL Title Type Size Level View http://www.georgiaair.org/ Welcome - Georgia Air Protection I 1357 text/html 28505 • true .../index.htm Welcome - Georgia Air Protection | 1357 text/html 28505 true ▶ .../airpermit/html/privacy.htm Georgia Air Protection Branch - Priv 1381 text/html 24391 true  $\triangleright$ 

http://geco.georgiaair.org/ text/html www.content-insight.com

text/html

.../airpermit/html/hottopics.htm text/html

.../airpermit/html/directions.htm

### Share Google Spreadsheets for Content Cleanup

NO

RW

KS

http://gaepd.org/

http://gaepd.org/Documents/index\_water.html

http://gaepd.org/Documents/index\_land.html

http://gaepd.org/Documents/rules\_exist.html

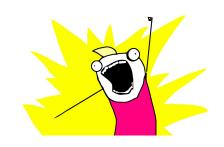

| Content inventory-Master ☆ 🖿                                                    |                                               |       |                    |                     |  |  |
|---------------------------------------------------------------------------------|-----------------------------------------------|-------|--------------------|---------------------|--|--|
| File Edit View Insert Format Data Tools Add-ons Help All changes saved in Drive |                                               |       |                    |                     |  |  |
| ē r                                                                             | \$ % .0 <sub>4</sub> .00 123 → Arial → 10     | - B Z | <u>5 A</u> -       | <b>≫</b> a - ⊞ - ⊡⊡ |  |  |
| A B C ◀ ▶ F G                                                                   |                                               |       |                    |                     |  |  |
|                                                                                 |                                               |       |                    |                     |  |  |
| Complete?                                                                       | Complete? Location                            |       | Views (Oct<br>'13) | Migrate?            |  |  |
| RW                                                                              | http://gaepd.org/Documents/air_sip_exist.html | 570   | 42                 | SEE NOTE            |  |  |
| RW                                                                              | http://gaepd.org/Documents/toxic_inv.html     | 445   | 39                 | SEE NOTE            |  |  |
|                                                                                 |                                               |       |                    |                     |  |  |

226,808

55,230

41,403

36,281

18726

4055

88

76

KEEP

KEEP

KEEP

KEEP

## WE CAN DO IT!

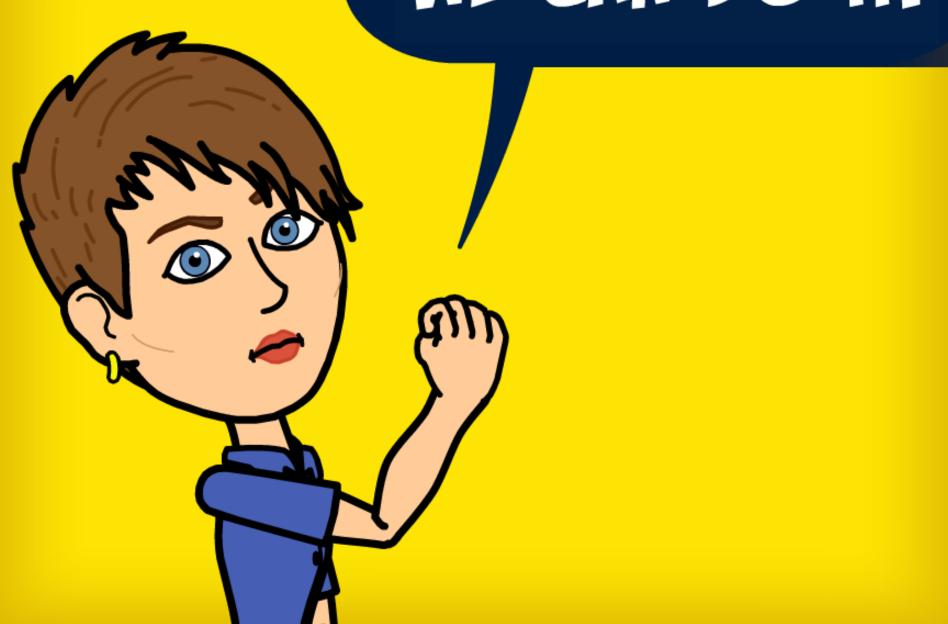

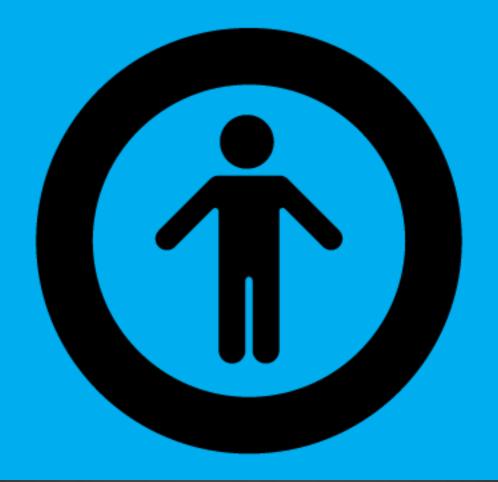

Get to the Point Content for All

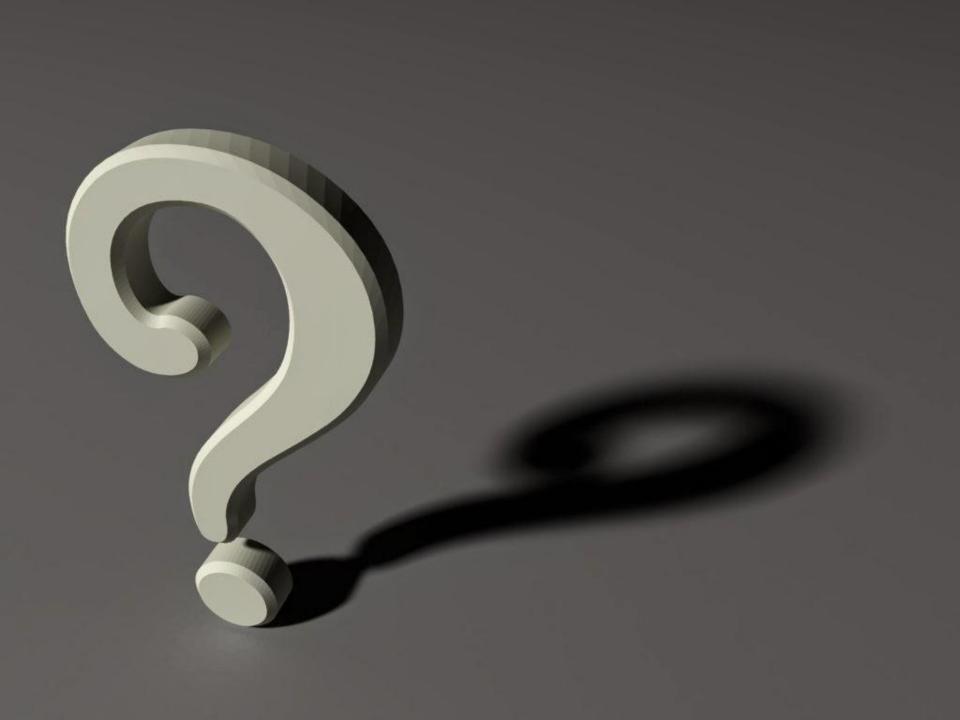

## NOT SURE IF I DID A GREAT JOB

VIA 9GAG.COM

# OR NO ONE PAID ATTENTION